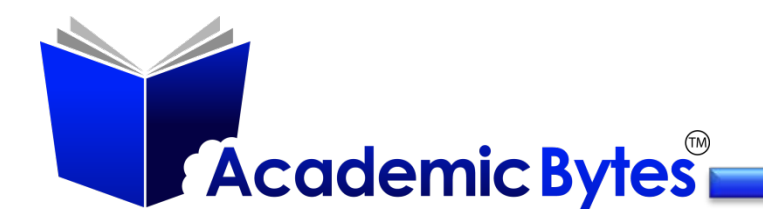

# **Advanced Searching Tips**

# **Advanced Search Function**

- Do not forget to try the Advanced Search function of your favorite search engine.
	- **The top five search engines are [Google,](https://www.google.com/) [Bing,](http://bing.com/) [Yahoo,](https://www.yahoo.com/) [Ask](http://www.ask.com/) and** [AOL.](http://www.aol.com/)
		- Check out eBiz|MBA's top 15:

<http://www.ebizmba.com/articles/search-engines>

- Moreover, each has unique features in its Advanced Search Function.
	- Google's Advanced Search Page:
		- [http://www.google.com/advanced\\_search](http://www.google.com/advanced_search)
- Advanced functions include: language, date, location, ranking criteria, and file formats.

#### **Restrict Searches**

- There are additional restrictions that can be used when searching. For example, when searching for educational sites, add to your keyword string **site:edu,** and this will retrieve sites that end with "edu."
- Additional "restrictors": **intitle, inurl, and link**
- The format for the use of any of these is the restrictor:data type keywords Example: [**site:edu "blended learning"**]

## **Google**

 Use specific data types when searching in Google. Begin your keyword search with the data type followed by a colon space and then your keywords. See examples below

## **PDF: "blended learning"**

- This search will retrieve all data types of PDF for the keywords "blended learning."
- The above example works with most data types you are looking for: article, blog, RSS, theory, concept, model, and so on.
- Punctuation, symbols & operators in search:

<https://support.google.com/websearch/answer/2466433?hl=en>

#### **Boolean Parameters**

- **AND** "solar AND sun" retrieves all pages with both words as an exact phrase
- **OR** "solar OR sun" retrieves all pages with the word solar or the word sun
- **NOT** "dolphin NOT NFL" retrieves all pages with the word dolphin and that are not related to NFL football
- **+ / - Signs**  Can be used instead of AND or NOT
- **Double Quotes** Retrieves the exact phrase of words in the double quotes
- **\***  the Wildcard Used to replace words you do not know. Example: **charity \*.org** will return all websites that begin with the word charity and ends with .org.
- **Parentheses** Allow you to use both AND and OR operators as well as NOT. Example: (solar OR lunar) AND eclipse
- **Tilde (~)**  Can be used to denote all words that have a similar meaning. Example: "Colorado AND ~jobs"
- **Proximity operators** Allow you to specify how close to each other your search terms should appear
	- In what order your search terms should appear
	- Example: total(2n)eclipse this retrieves as site that has the word total and eclipse within 2 words of each other

#### **Check these additional resources**

- **Google Guide:** <http://www.googleguide.com/index.html>
- **Google Search Tips: How to Search Like a Pro!:**  <https://plus.google.com/+AndyCrestodina/posts/i1EWmdmrM5B>
- **25 Killer Combos for Google's Site: Operator:**  <http://moz.com/blog/25-killer-combos-for-googles-site-operator>
- **Comprehensive List of Search Engines:** <http://www.thesearchenginelist.com/>